# **Firmware Hybird 120 Gigaset Edition**

## <span id="page-0-0"></span>Firmware upgrade Hybird 120

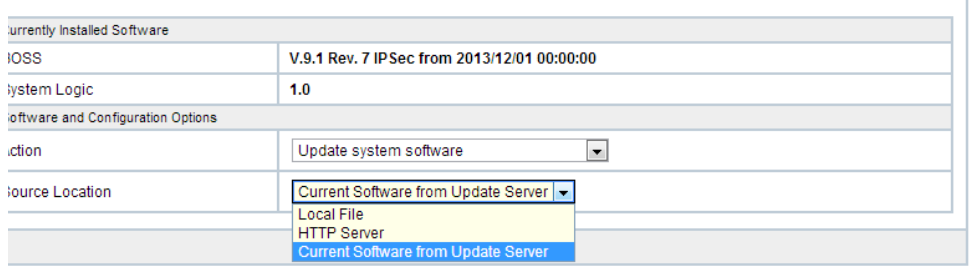

You can upgrade the system with the latest Firmware update using:

- Local File
- HTTP Server
- Current Software from Update Server (Online)

### <span id="page-0-1"></span>Local File

You can download here the latest version and upload this into your PBX.

## <span id="page-0-2"></span>HTTP Server

Here you enter the URL to your own HTTP server

## <span id="page-0-3"></span>**Online**

The system will connect to the Gigaset update server to check if a new version is available, here you will always find the latest Official Released software.

## <span id="page-0-4"></span>Automatic Firmware upgrade Gigaset devices.

The Gigaset devices behind the Hybird 120 can be upgraded automatic by the Hybird 120, for this you need to upload the latest firmware files.

Gigaset Phones Firmware Files Settings

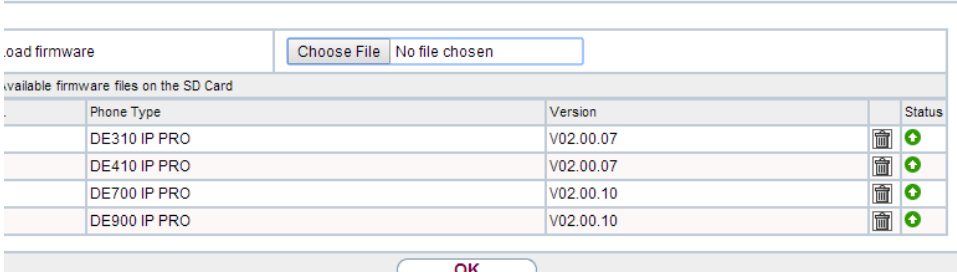

In the web-interface of the Hybird 120 go to: **Maintenance - Phone Update - Firmware files**

Select the special firmware file (See below)

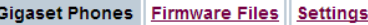

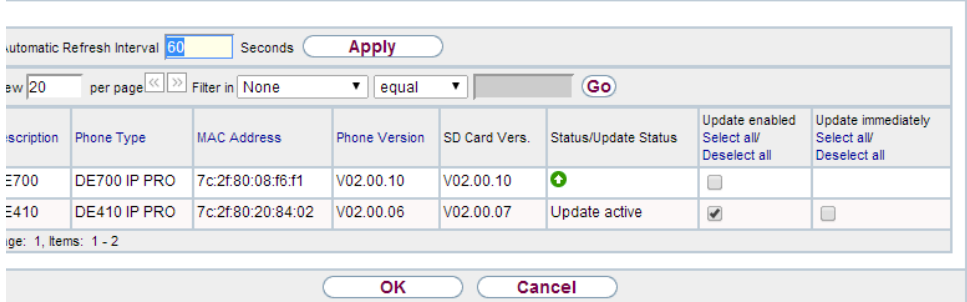

To start the update go to:

**Maintenance - Phone Update - Gigaset Phones**

۱

- Enable the software update for the devices you would like to update automatically
- If the update should start immediate, you can select these devices. (Device will restart and ongoing call disconnected)
- [Firmware upgrade Hybird 120](#page-0-0)
	- [Local File](#page-0-1)
	- [HTTP Server](#page-0-2)
	- **[Online](#page-0-3)**
- [Automatic Firmware upgrade](#page-0-4)  [Gigaset devices.](#page-0-4)

#### **Hybird 120 GE**

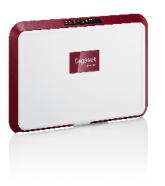

- [Hybird 120 Software](https://teamwork.gigaset.com/gigawiki/display/GPPPO/Hybrid+120+Firmware+10.1+Revision+27)  [version 10.1 Rev.27](https://teamwork.gigaset.com/gigawiki/display/GPPPO/Hybrid+120+Firmware+10.1+Revision+27)
- [Hybird 120 Software](https://teamwork.gigaset.com/gigawiki/display/GPPPO/Hybrid+120+Firmware+10.1+Revision+3)  [version 10.1 Rev.3](https://teamwork.gigaset.com/gigawiki/display/GPPPO/Hybrid+120+Firmware+10.1+Revision+3)
- Hybird 120 Software [version 9.1 Rev.8 Patch](https://teamwork.gigaset.com/gigawiki/display/GPPPO/Hybrid+120+Firmware+9.1+Revision+8+patch+6)  [6](https://teamwork.gigaset.com/gigawiki/display/GPPPO/Hybrid+120+Firmware+9.1+Revision+8+patch+6)
- [Hybird 120 Software](https://teamwork.gigaset.com/gigawiki/download/attachments/57739356/Hybird%20120%20GE%209.1%20Rev%208%20Patch%205.ged?version=1&modificationDate=1423038642000&api=v2)  [version 9.1 Rev.8 Patch](https://teamwork.gigaset.com/gigawiki/download/attachments/57739356/Hybird%20120%20GE%209.1%20Rev%208%20Patch%205.ged?version=1&modificationDate=1423038642000&api=v2)  [5](https://teamwork.gigaset.com/gigawiki/download/attachments/57739356/Hybird%20120%20GE%209.1%20Rev%208%20Patch%205.ged?version=1&modificationDate=1423038642000&api=v2)
- [Hybird 120 Software](https://teamwork.gigaset.com/gigawiki/display/GPPPO/Hybrid+120+Firmware+9.1+Revision+8)  [version 9.1 Rev. 8](https://teamwork.gigaset.com/gigawiki/display/GPPPO/Hybrid+120+Firmware+9.1+Revision+8)
- [Hybird 120 Software](https://teamwork.gigaset.com/gigawiki/download/attachments/57739356/Gigaset_Hybird120_V91_Rev7.zip?version=1&modificationDate=1386324549000&api=v2)  [version 9.1 Rev. 7](https://teamwork.gigaset.com/gigawiki/download/attachments/57739356/Gigaset_Hybird120_V91_Rev7.zip?version=1&modificationDate=1386324549000&api=v2)

#### **DE900/700 IP PRO**

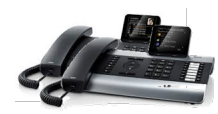

- DE700/900 SW [02.01.00 \(EOL version\)](https://teamwork.gigaset.com/gigawiki/download/attachments/57739356/DE700_900_SW_020100_lic_hybird.zip?version=1&modificationDate=1448355692000&api=v2)  [for Hybird](https://teamwork.gigaset.com/gigawiki/download/attachments/57739356/DE700_900_SW_020100_lic_hybird.zip?version=1&modificationDate=1448355692000&api=v2)
- **DE700/900 SW** [02.00.17 for Hybird](https://teamwork.gigaset.com/gigawiki/download/attachments/57739356/DE700_900_SW_020017_lic_hybird.zip?version=1&modificationDate=1437488122000&api=v2)
- DE700/900 SW
- [02.00.15 for Hybird](https://teamwork.gigaset.com/gigawiki/download/attachments/57739356/DE700_900_SW_020015_lic_Hybird.zip?version=1&modificationDate=1437479143000&api=v2)
- [DE700/900 SW](https://teamwork.gigaset.com/gigawiki/download/attachments/57739356/DE700_900_SW_020010_lic_hybird.zip?version=1&modificationDate=1437479326000&api=v2)  [02.00.10 for Hybird](https://teamwork.gigaset.com/gigawiki/download/attachments/57739356/DE700_900_SW_020010_lic_hybird.zip?version=1&modificationDate=1437479326000&api=v2)

#### **DE410/310 IP PRO**

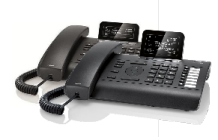

- [DE310/410 SW](https://teamwork.gigaset.com/gigawiki/download/attachments/57739356/DE310_410_SW_020100_lic_hybird.zip?version=1&modificationDate=1448355748000&api=v2)  [02.01.00 \(EOL version\)](https://teamwork.gigaset.com/gigawiki/download/attachments/57739356/DE310_410_SW_020100_lic_hybird.zip?version=1&modificationDate=1448355748000&api=v2)  [for Hybird](https://teamwork.gigaset.com/gigawiki/download/attachments/57739356/DE310_410_SW_020100_lic_hybird.zip?version=1&modificationDate=1448355748000&api=v2)
- DE310/410 SW
- [02.00.13 for Hybird](https://teamwork.gigaset.com/gigawiki/download/attachments/57739356/DE310_410_SW_020013_lic_hybird.zip?version=1&modificationDate=1437487867000&api=v2)
- DE310/410 SW
- [02.00.11 for Hybird](https://teamwork.gigaset.com/gigawiki/download/attachments/57739356/DE310_410_SW_020011_lic_hybird.zip?version=1&modificationDate=1437479602000&api=v2)
- DE310/410 SW [02.00.07 for Hybird](https://teamwork.gigaset.com/gigawiki/download/attachments/57739356/DE310_410_SW_020007_lic_hybird.zip?version=1&modificationDate=1437479629000&api=v2)

#### **N510 IP PRO**

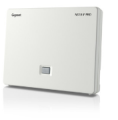

- [N510 IP PRO SW 238](https://teamwork.gigaset.com/gigawiki/download/attachments/57739356/Hybird120_N510_BL238.zip?version=1&modificationDate=1468823085000&api=v2)  [for Hybird](https://teamwork.gigaset.com/gigawiki/download/attachments/57739356/Hybird120_N510_BL238.zip?version=1&modificationDate=1468823085000&api=v2)
- [N510 IP PRO SW 220](https://teamwork.gigaset.com/gigawiki/download/attachments/57739356/N510_SW_220_lic_Hybird.zip?version=1&modificationDate=1437488474000&api=v2)
- [for Hybird](https://teamwork.gigaset.com/gigawiki/download/attachments/57739356/N510_SW_220_lic_Hybird.zip?version=1&modificationDate=1437488474000&api=v2) [N510 IP PRO SW 210](https://teamwork.gigaset.com/gigawiki/download/attachments/57739356/N510_SW_210_lic_Hybird.zip?version=1&modificationDate=1437488504000&api=v2)
- [for Hybird](https://teamwork.gigaset.com/gigawiki/download/attachments/57739356/N510_SW_210_lic_Hybird.zip?version=1&modificationDate=1437488504000&api=v2)
- [N510 IP PRO SW 199](https://teamwork.gigaset.com/gigawiki/download/attachments/57739356/N510_SW_199_lic_Hybird.zip?version=1&modificationDate=1437488547000&api=v2)  [for Hybird](https://teamwork.gigaset.com/gigawiki/download/attachments/57739356/N510_SW_199_lic_Hybird.zip?version=1&modificationDate=1437488547000&api=v2)

#### **N720 IP PRO**

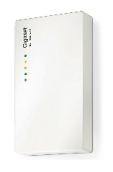

[N720 IP PRO SW 100](https://teamwork.gigaset.com/gigawiki/download/attachments/57739356/Hybird120_N720_BL100.zip?version=1&modificationDate=1468823111000&api=v2)  [for Hybird](https://teamwork.gigaset.com/gigawiki/download/attachments/57739356/Hybird120_N720_BL100.zip?version=1&modificationDate=1468823111000&api=v2)